[数据库审计](https://zhiliao.h3c.com/questions/catesDis/279) **[孔梦龙](https://zhiliao.h3c.com/User/other/83380)** 2022-06-10 发表

## 组网及说明

数据库获得流量的两种方式:

- 方式一:直接将流量镜像给数据口的口,此时不需要在网卡上配置IP,但是需要勾选监听;
- 方式二:通过探针的方式,探针镜像数据库上网卡的流量然后通过三层发给数据库审计系统;
- 不管哪一种方式,都需要配置【监听配置】来审计流量,简单来理解四种方式:
- (1)业务系统:正常的审计流量,需要配置服务器的IP和端口
- (2)中间件服务器:一般用在HTTP类型的流量
- (3)应用审计:针对telnet、FTP之类的
- (3)指定IP审计:对收到的流量过滤;虽然接受的是全集流量,但是审计之选其中指定的IP统计

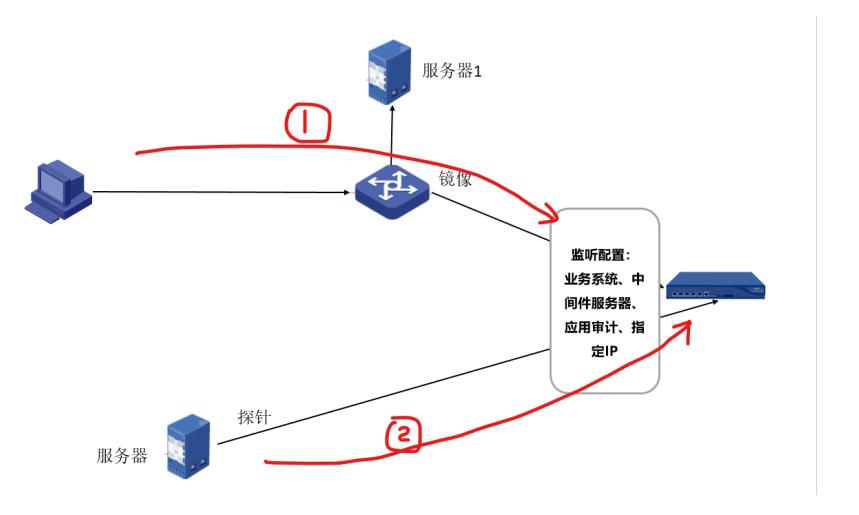

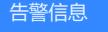

无

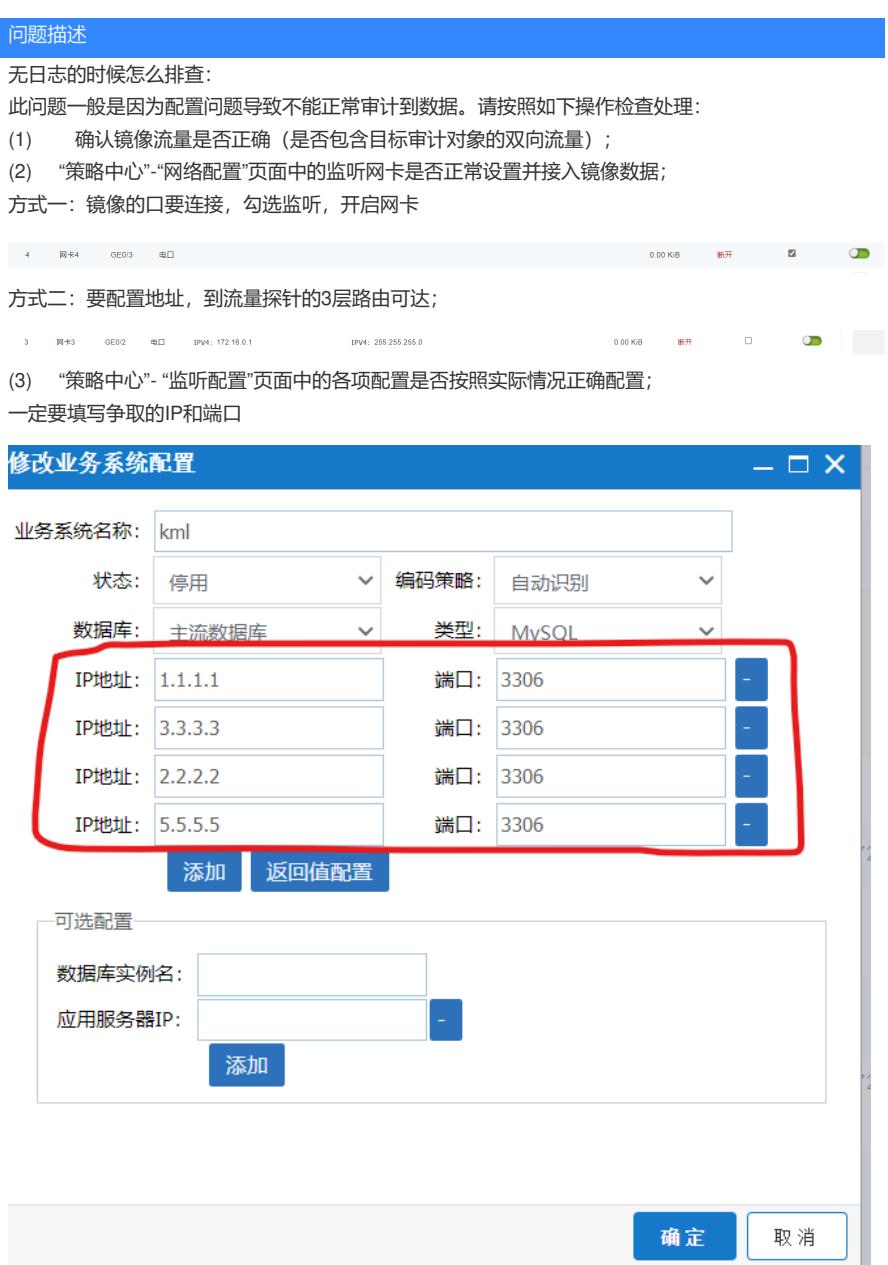

(4) "策略中心"- "监听配置"-"指定IP审计"页面中的配置是否正确;

//这里尽量勾选上vlan,万一来的流量带有vlan

(5) "运行状态"或者"系统服务"页面中的监听服务是否启动;

- (6) "策略中心"-"事件定义"页面中的规则中的规则动作是否设置为丢弃;
- (7) "审计中心"-"SQL模板"页面中的SQL模板是否大量或者全部设置为"丢弃此类语句"。
- (8) 将流量发到电脑上,然后抓包看,真实的流量的IP和端口,看配置的和目标是否一致;

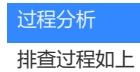

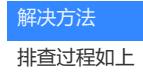